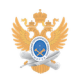

## **Заявка на создание виртуальной[..]** 11/30/2023 14:34:34

## **FAQ Article Print**

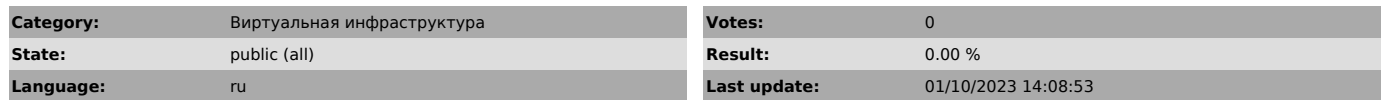

*Problem (public)*

Заполните форму и распечатайте заявку. Затем завизируйте ее у начальника<br>Управления информатизации и принесите в отдел технической поддержки Управления<br>информатизации - Кампус на Вернадского 78, аудитория Д-321.

*Solution (public)*

[1]Заполнить форму (открывается в новом окне)

[1] https://helpdesk-forms.mirea.ru/vm-request/